# Формати медіафайлів

## **Усі ви колись у своєму житті створювали зображення, записували звуки та відео.**  Які пристрої ви використовували для цього? Запишіть деякі з них: ......................................................................................................................................................... ......................................................................................................................................................... .........................................................................................................................................................

**1.** *Розпізнайте файли.*

 Всі зображення, звуки та відео є файлами, які зберігаються з певним ім'ям та розширенням. Ми називаємо їх медіафайлами і розпізнаємо їхній тип, перевіряючи розширення.

**Установіть відповідність між розширенням в правій колонці з відповідним типом файлу в лівій колонці. За потреби пошукайте інформацію в інтернеті.**

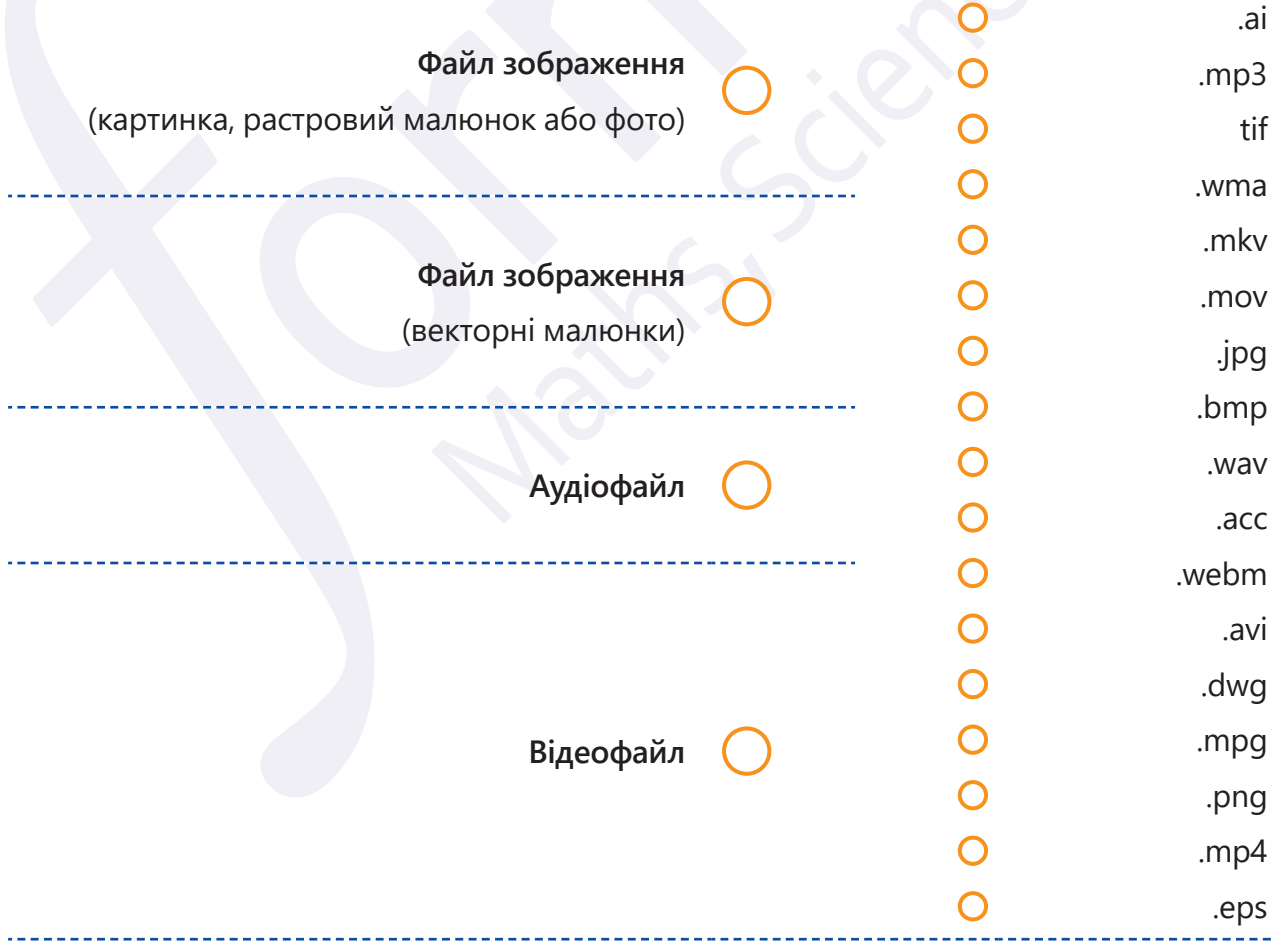

Усі права захищені. Ніяка частина цієї публікації не може бути відтворена, збережена в пошуковій системі або передана в будь-якій іншій формі будь-якими способами без письмового дозволу видавця. © Binary Logic та © Видавництво «Лінгвіст» надає дозвіл на копіювання цих сторінок із позначкою «фотокопія» для вчителів, які працюють за виданнями видавництва «Лінгвіст». За жодних обставин ніяка частина цього матеріалу не може бути скопійована для перепродажу або для іншого використання.

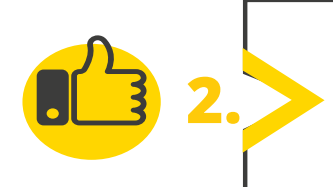

#### **Заповніть пропуски в наведеній карті відповідним словом або фразою.**

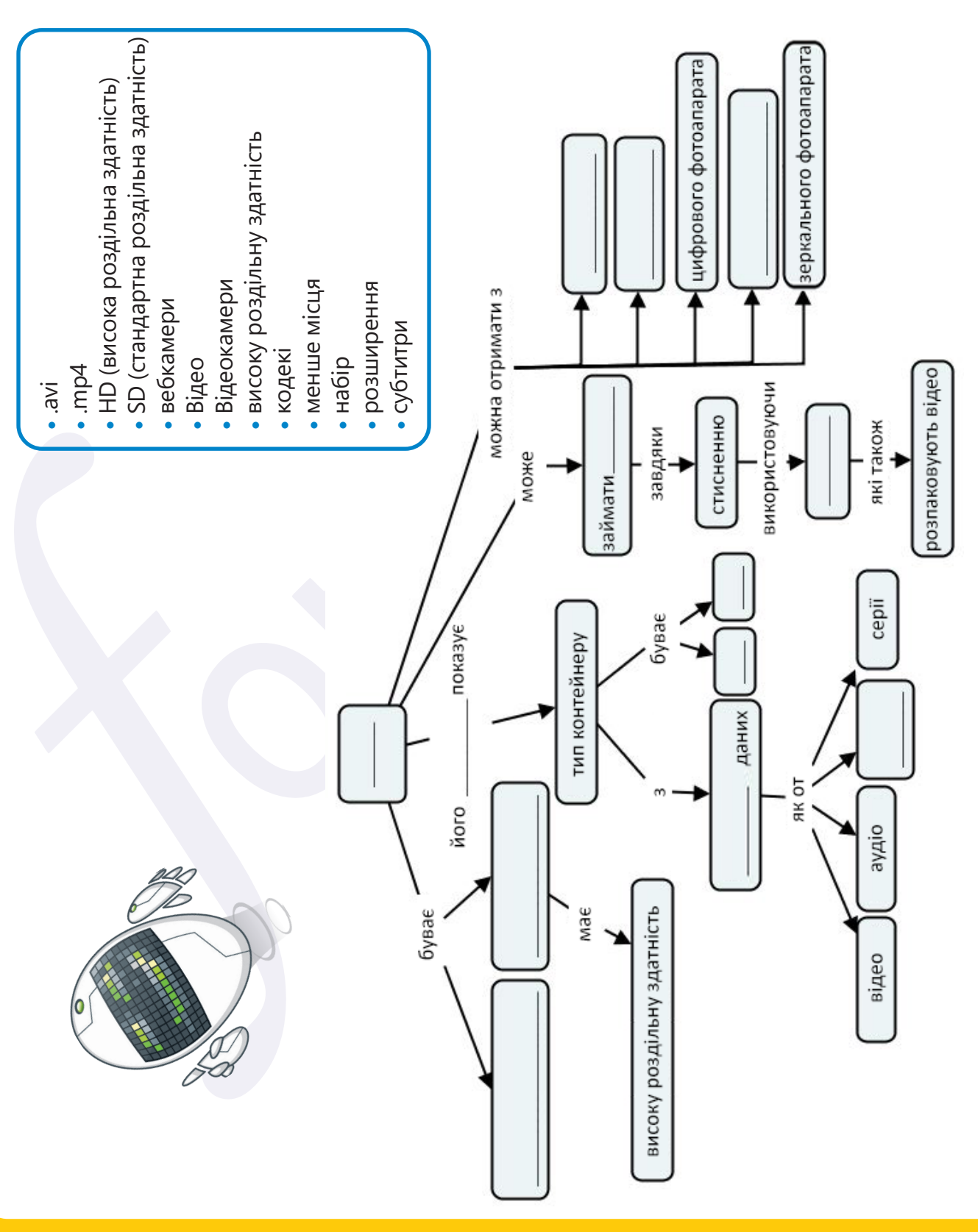

Усі права захищені. Ніяка частина цієї публікації не може бути відтворена, збережена в пошуковій системі або передана в будь-якій іншій формі будь-якими способами без письмового дозволу видавця. © Binary Logic та © Видавництво «Лінгвіст» надає дозвіл на копіювання цих сторінок із позначкою «фотокопія» для вчителів, які працюють за виданнями видавництва «Лінгвіст». За жодних обставин ніяка частина цього матеріалу не може бути скопійована для перепродажу або для іншого використання.

**МЕДІАДИЗАЙН МЕДІАДИЗАЙН**

**МЕДІАДИЗАЙН МЕДІАДИЗАЙН**

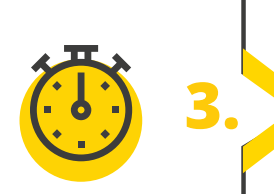

**3.** *Заповніть карту.*

**Заповніть пропуски в наведеній карті відповідним словом або фразою.**

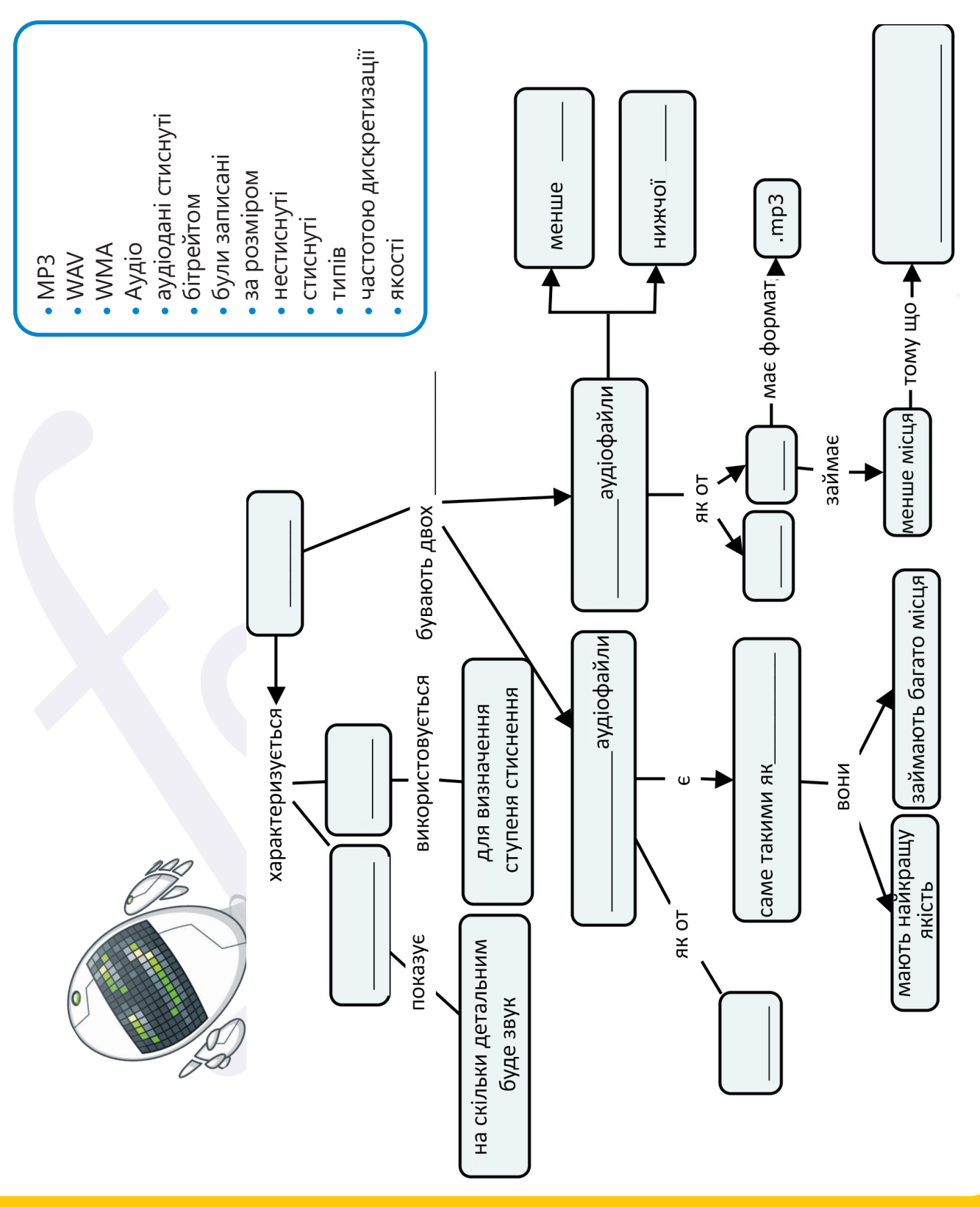

Усі права захищені. Ніяка частина цієї публікації не може бути відтворена, збережена в пошуковій системі або передана в будь-якій іншій формі будь-якими способами без письмового дозволу видавця. © Binary Logic та © Видавництво «Лінгвіст» надає дозвіл на копіювання цих сторінок із позначкою «фотокопія» для вчителів, які працюють за виданнями видавництва «Лінгвіст». За жодних обставин ніяка частина цього матеріалу не може бути скопійована для перепродажу або для іншого використання.

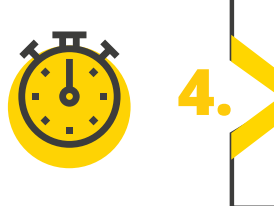

**4.** *Заповніть карту.*

#### **Заповніть пропуски в наведеній карті відповідним словом або фразою.**

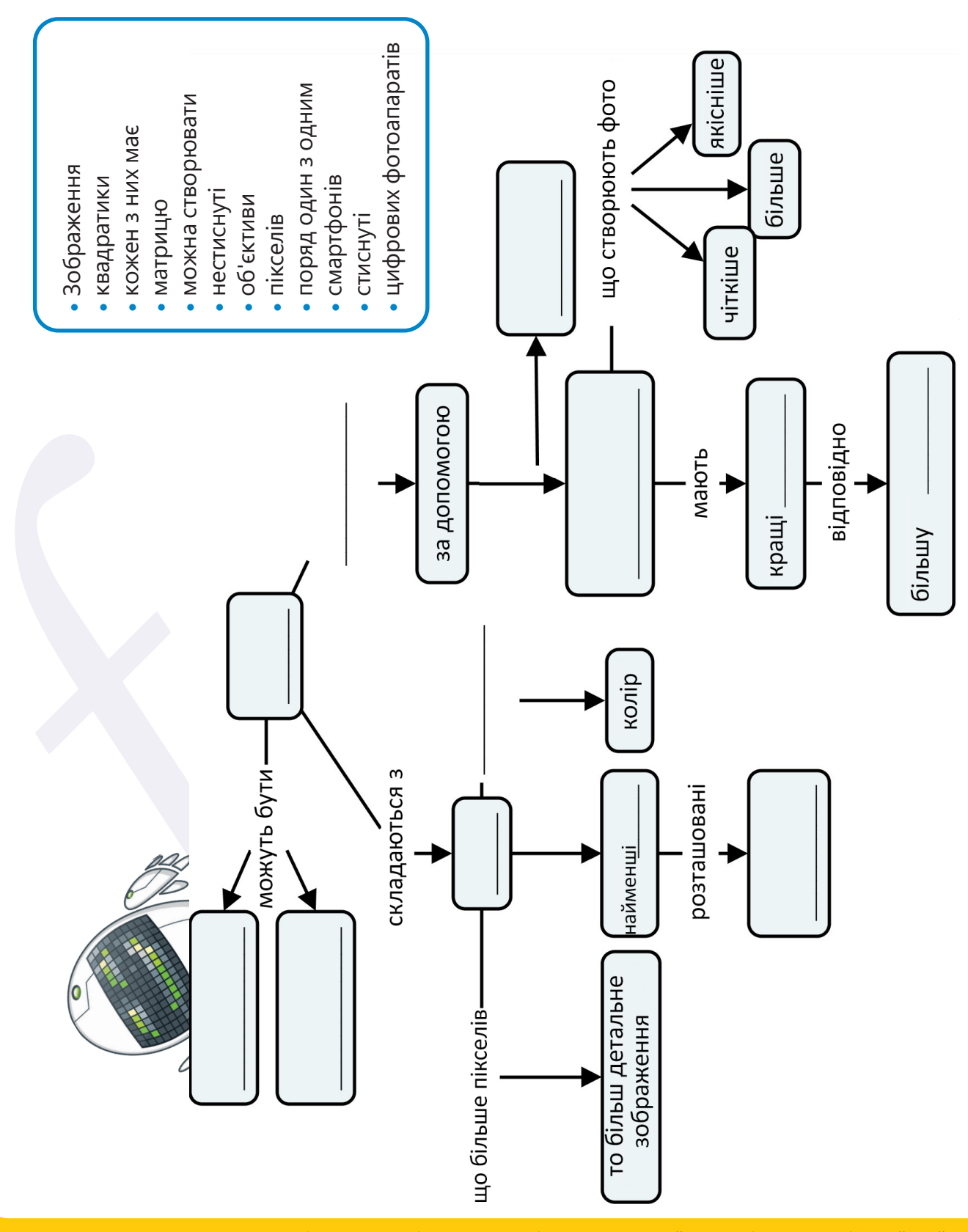

Усі права захищені. Ніяка частина цієї публікації не може бути відтворена, збережена в пошуковій системі або передана в будь-якій іншій формі будь-якими способами без письмового дозволу видавця. © Binary Logic та © Видавництво «Лінгвіст» надає дозвіл на копіювання цих сторінок із позначкою «фотокопія» для вчителів, які працюють за виданнями видавництва «Лінгвіст». За жодних обставин ніяка частина цього матеріалу не може бути скопійована для перепродажу або для іншого використання.

**МЕДІАДИЗАЙН МЕДІАДИЗАЙН**

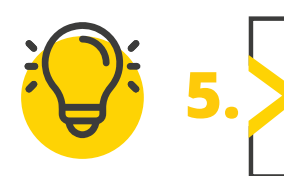

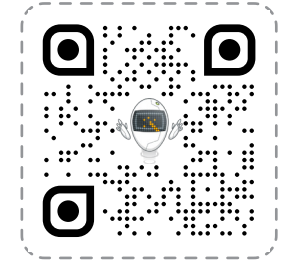

 $\equiv$ 

### **Перейдіть за посиланням: quizizz.com/join**

Введіть код гри, який повідомить учитель.

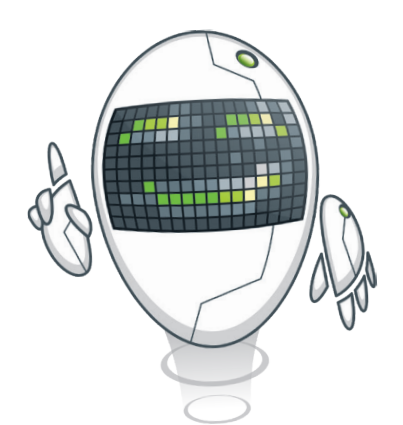

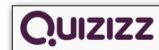

Введіть код приєднання

Приєднуйтесь до гри

Усі права захищені. Ніяка частина цієї публікації не може бути відтворена, збережена в пошуковій системі або передана в будь-якій іншій формі будь-якими способами без письмового дозволу видавця. © Binary Logic та © Видавництво «Лінгвіст» надає дозвіл на копіювання цих сторінок із позначкою «фотокопія» для вчителів, які працюють за виданнями видавництва «Лінгвіст». За жодних обставин ніяка частина цього матеріалу не може бути скопійована для перепродажу або для іншого використання.